## **Redmine - Feature #37046**

## **How do I make the standard fields to be required**

2022-04-27 20:26 - Andrew Beck

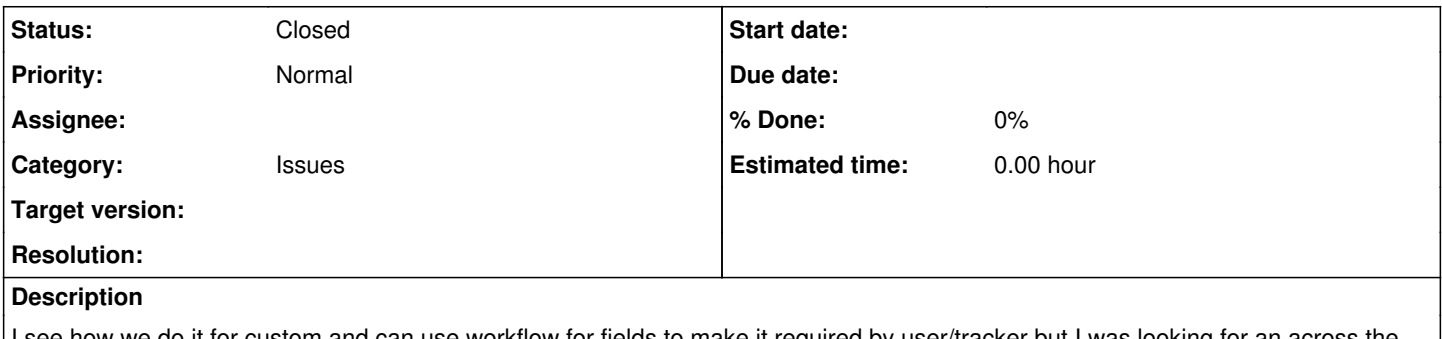

see how we do it for custom and can use workflow for fields to make it required by user/tracker but I was looking for an across the board solution

## **History**

## **#1 - 2022-04-28 12:30 - Holger Just**

*- Status changed from New to Closed*

You can use the fields permissions in Administration -> Workflows -> Fields Permissions to require certain fields to be filled.

If yo want a field to be always filled, you can select **Role: all** and **Tracker: all**, set the field to required in the first column and click on the chevron besides it to apply the requirement to all other status. With that, the requirement will apply to all users, status and trackers.